**www.sbc-support.com**

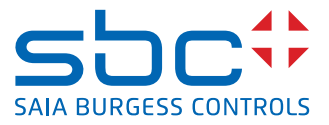

# **Saia PCD® Energy Manager** 10.4"

**Verbrauchsdaten vor Ort erfassen, grafisch darstellen und kommunizieren**

### **Energiedaten und elektrische Werte von busfähigen Stromzählern erfassen**

SERRICATE

- Bis zu 128 Stromzähler anschliessbar
- ▶ Automatische Erkennung der angeschlossenen Zähler

### **Anzeige und Analyse elektrischer Energiewerte**

- f Aktuelle Energiewerte: Zählerstände, elektrische Arbeit, Wirk- und Blindleistung, Leistungsfaktor cosφ
- f Elektrische Grössen: Spannung, Strom, Min/Max-Werte
- $\blacktriangleright$  Leistungsanzeige in Trenddarstellung
- f Historische Datenaufzeichnung und Darstellung in Balkendiagrammen (Tag/Woche/Monat/Jahr)

#### **Kostenanalyse**

- $\blacktriangleright$  Aktuell aufgelaufene Kosten
- $\blacktriangleright$  Kostenanzeige in Trenddarstellung
- $\blacktriangleright$  Historische Datenaufzeichnung und Darstellung in Balkendiagrammen (Tag/Woche/Monat/Jahr)
- $\blacktriangleright$  Zwei Tarife einstellbar inklusive Erfassung der Tarifumschaltung

### **Automatische Berichtserstellung und Druckfunktion**

**Ausdruck auf Netzwerkdrucker** 

#### **Bedienung via Netzwerk und Internet**

- $\triangleright$  Mit PCs und Standard-Browser auf Bedienoberfläche zugreifen – ohne SW-Installation
- f Mobiler Zugriff mit Mobiltelefon, iPhone, iPad und PDA

### **Protokollierung und Langzeitaufzeichnung**

- ▶ Automatisch generierte Log-Dateien im Excel-lesbaren CSV-Format
- **F** Interne Speicherung auf integrierte 1 GB SD-Speicherkarte
- ▶ Zugriff auf Log-Dateien per FTP
- $\blacktriangleright$  Automatischer E-Mail-Versand der Log-Dateien

#### **Einbinden in Automation**

- ▶ Bedienoberfläche mit S-Web-Editor anpassen und erweitern
- f Neue Funktionen mit SPS-Programmierung hinzufügen
- ▶ Daten austauschen mit Saia PCD® und Fremdsteuerungen

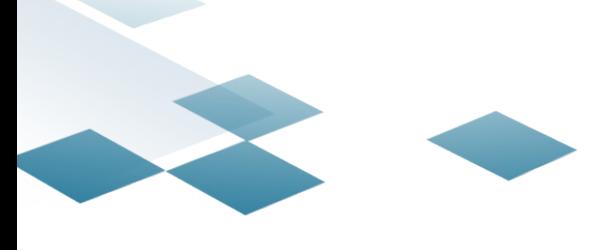

# **S** Energy

# **Energy – der einfache Einstieg ins Energiemanagement**

Mit Energy wird das Erfassen und Bereitstellen von energiebezogenen Verbrauchswerten ganz einfach. Bei der Konzeption wurde neben unkomplizierter Installation und Bedienung vor allem Wert auf ein Höchstmass an Flexibilität gelegt:

Energiezähler in bekannter Installationstechnik bei den Verbrauchern anbringen, über eine simple Zweidrahtleitung mit dem Energy Manager verbinden und schon werden die Energiewerte auf dem Display angezeigt. Der Energy Manager findet auch Anschluss ans Unternehmens-Netzwerk – so können Auswertung und Bedienung bequem von einem Büro-PC aus erfolgen.

> D /D

- **Aus der Verpackung betriebsbereit**
- Software-Installationen oder knifflige Konfigurationen nicht notwendig
- **Installation die mitwächst**
- Zusätzliche Verbraucher lassen sich jederzeit nachträglich aufschalten
- Vorbereitet auf Integration in Unternehmensnetzwerk und Datenübergabe an IT
- Kommunikation zu Automations- und Steuerungsebene inklusive
- **Energie erfassen ohne grosse Investition**
	- Einstieg ins Energiemanagement in kalkulierbaren Schritten
- Keine langen Entscheidungswege

### **Busfähige Energiezähler – Energie gezielt pro Verbraucher erfassen**

Energy Energiezähler sind in etablierter Installationstechnik ausgeführt und passen auf DIN-Schienen handelsüblicher Verteilerkästen. Erfasst werden die elektrische Arbeit (Energiezähler) aber auch elektrische Grössen wie Strom, Spannung, Wirk- und Blindleistung sowie der Leistungsfaktor cosφ. Eingebunden in ein Bussystem mit einer Ausdehnung von bis zu 1 km werden die Werte an Energy Manager zwecks Auswertung und Protokollierung übermittelt. 1- und 3-phasige Energiezähler bis 1500 A

L1  $\Leftrightarrow$ و).

 $\mathscr{P}_{\mathcal{E}}$ N  $\boldsymbol{\psi}$ 

MID-geprüft – für Verrechnungszwecke zuglassen

# Installieren

### **Fernzugriff – mit PC und Internet Strom ablesen**

Vorbei sind die Zeiten umständlicher und fehlerbehafteter Zählerablesungen mit Papier und Bleistift. Sind Energy Manager mit einem Netzwerk (LAN) verbunden, können Ablesung und Bedienung auch über handelsübliche PCs mit Standard-Browsern wie etwa Internet Explorer, Firefox, Opera, etc. erfolgen. Spezielle Software-Installationen sind nicht notwendig. Besteht eine Verbindung zum Internet, geht das sogar Standort-übergreifend. Den Chef freuts und dem Elektriker erspart es allmonatliche Fussmärsche.

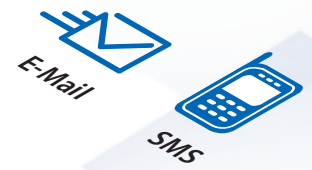

### **Energy Manager – Verbrauchswerte vor Ort grafisch darstellen**

In Form eines Bedienpanels stellt der Energy Manager Verbrauchswerte der angeschlossenen Energiezähler in einem qualitativ hochwertigen Farb-TFT-Display dar. Über eine intuitive Benutzeroberfläche sind Energiewerte wie elektrische Leistung und Arbeit, aber auch Kosten, in aussagefähigen Diagrammen abrufbar. Zusätzlich zeichnet der Energy Manager erfasste Werte in eine Excel-lesbare CSV-Datei auf, welche bequem via FTP auf einen PC übertragen werden kann. Der Energy Manager ist ohne Konfiguration sofort einsatzbereit. Angeschlossene Energiezähler werden automatisch erkannt und in der Bedienoberfläche angezeigt.

- Hochwertiges 10.4" Farb-TFT-Display (VGA/640 × 480 Pixel) mit Touch-Bedienung
- **Energiedatenerfassung:**

Internet

Netzwerk<sup>aner</sup>

- Aktuelle Energiewerte
- Historische Datenaufzeichnung (Tag/Woche/Monat/Jahr)
- Kosten (Tag/Woche/Monat/Jahr)
- Aufzeichnung in Excel-lesbare Datei auf integrierte 1 GB SD-Speicherkarte
- Bis zu 128 Energiezähler anschliessbar; automatische Erkennung mittels Auto-Scan

# **Energy Manager Vor Ort Energiewerte erfassen und auswerten**

Der Energy Manager ist für eine problemlose Installation in Verbrauchernähe konzipiert. So wird bereits am «Ort des Geschehens» Energieverbrauch sichtbar. An Funktionalität bringt der Energy Manager schon alles mit, um elektrische Betriebsdaten sowie Verbrauchswerte bereits auf Feldebene zu analysieren.

# **Berichte automatisch erstellen und drucken**

Auf Knopfdruck erstellt der Energy Manager Berichte und druckt sie aus. Report-Erstellung und Ausdruck gestalten sich denkbar einfach: zur gewünschten Wochen-, Monats- oder Jahresansicht navigieren und Schaltfläche für Druckfunktion betätigen – schon werden Kosten und Verbrauch zu Papier gebracht.

- Wochen-/Monats-/Jahres-Report für Verbrauch und Kosten
- Balkendiagramm und Auflistung detaillierter Einzelwerte
- Ausdruck auf PCL-fähige Netzwerkdrucker

## **Stromzähler gruppieren**

Die angeschlossenen Energiezähler lassen sich zu Gruppen zusammenfassen. Verbrauch, Leistung und Kosten werden addiert und sind in Form eines zusätzlichen, virtuellen Zählers abrufbar.

- Bequeme Zusammenfassung von Gebäudeteilen, Produktionszellen, Maschinengruppen etc. ohne zusätzliche Zähler
- Flexibel an sich ändernde Verbraucherinstallationen anpassbar
- Bis zu 4 Gruppen konfigurierbar

### **Benutzer verwalten**

Der Energy Manager unterscheidet zwischen normalen Benutzern (User) und Administratoren. User können nur lesend den Energy Manager bedienen, d.h. sie können keine Einstellungen vornehmen. Die Konfiguration bleibt Administratoren vorbehalten. Der Wechsel in den Administrator-Modus ist durch ein frei wählbares Passwort geschützt.

▶ Keine unbeabsichtigte Änderungen in den Einstellungen durch unwissende Bediener

### **Spannung und Leistung überwachen**

Wochen oder gar Jahre fest. Für Elektriker bieten diese Werte eine solide Entschei-Relaisausgange, was z.B. für die Ansteuerung einer Signalleuchte oder auch zur Der Energy Manager überwacht fortlaufend die Leistungswerte jedes einzelnen Energiezählers und hält sowohl die Maximal- als auch die Minimalwerte über Tage, dungsgrundlage, wenn es darum geht, Stromkreise mit zusätzlichen Verbrauchern zu beaufschlagen. Weiter können Spannung und Leistung mit einstellbaren Grenzwerten verglichen werden. Bei Über- oder Unterschreitung schalten die integrierten Einleitung einer Spitzenlastabschaltung genutzt werden kann.

- Kontinuierliche Min/Max-Werterfassung der Leistung einzelner Stromkreise
- Einstellbare Spannungs- und Leistungsüberwachung mit Relaiskontaktausgang

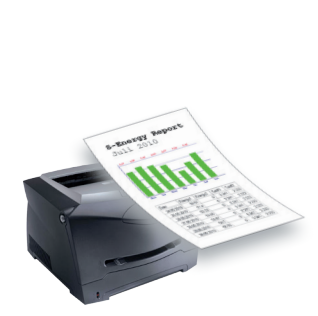

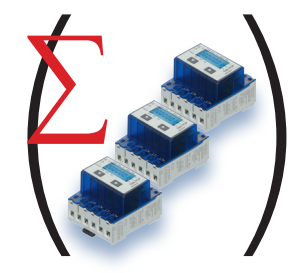

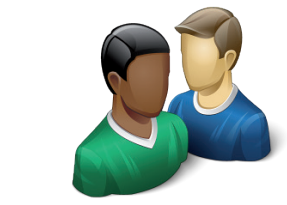

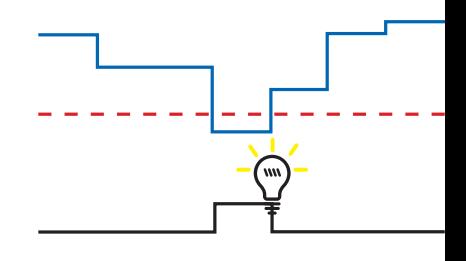

# **Energy Manager Vernetzt analysieren und protokollieren**

Dank Web-Technik und LAN-Schnittstelle steht die Funktionalität des Energy Managers im Unternehmensnetzwerk uneingeschränkt zur Verfügung. Der Zugriff auf Energiewerte und Protokolldaten von Büro oder IT-Ebene aus gestaltet sich bestechend einfach – selbst über Internet.

### **Web-Visualisierung**

Eingebauter Web-Server und Ethernet-Schnittstelle gestatten eine Integration in bestehende Netzwerke bzw. Kommunikation über Internet. Die Bedienoberfläche kann so bequem vom Büro-PC aus oder gar via Mobiltelefon abgerufen werden; Verbrauchswerte lassen sich mit Standard-Browsern von beliebiger Stelle abfragen.

- Lokal vor Ort: Web-Panel
- Betrieb/Büro: LAN/WLAN
- Global: Internet, Telekommunikation
- Mobil: PDA, iPad, iPhone, Mobiltelefon

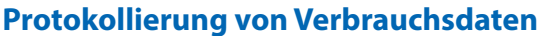

Der Energy Manager zeichnet sämtliche Werte der angeschlossenen Energiezähler in Protokolldateien auf. Die Dateien lassen sich mit Microsoft Excel auswerten und weiterverarbeiten. Protokolldateien sind im Dateisystem des Energy Managers hinterlegt und können via den integrierten FTP-Server auf übergeordnete Systeme oder PCs transferiert werden.

- Datenaufzeichnung im Excel-lesbaren CSV-Format
- Berichterstellung und Ausdruck in Excel
- Zugriff auf Protokolldateien mit FTP

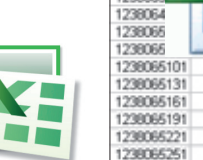

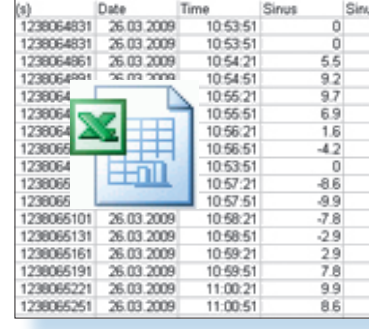

### **Protokolldateien automatisch per E-Mail versenden**

Protokolldateien können automatisch einmal täglich oder wöchentlich über E-Mail versendet werden. Hierzu müssen lediglich Mail-Server und Empfänger-Adresse spezifiziert werden und schon landen die gewünschten Protokolldateien zuverlässig und pünktlich in der eigenen Mailbox.

- Unkomplizierter Dateitransfer mit Office-Werkzeugen (z.B. Outlook)
- Sich wiederholender täglicher oder wöchentlicher E-Mail-Versand
- Einmaliger manueller E-Mail-Versand per Knopfdruck

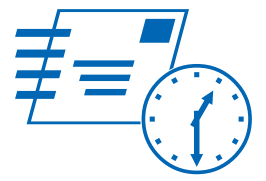

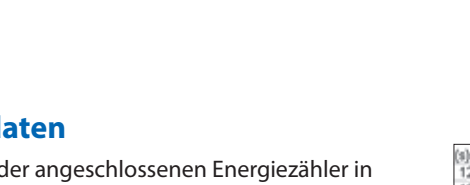

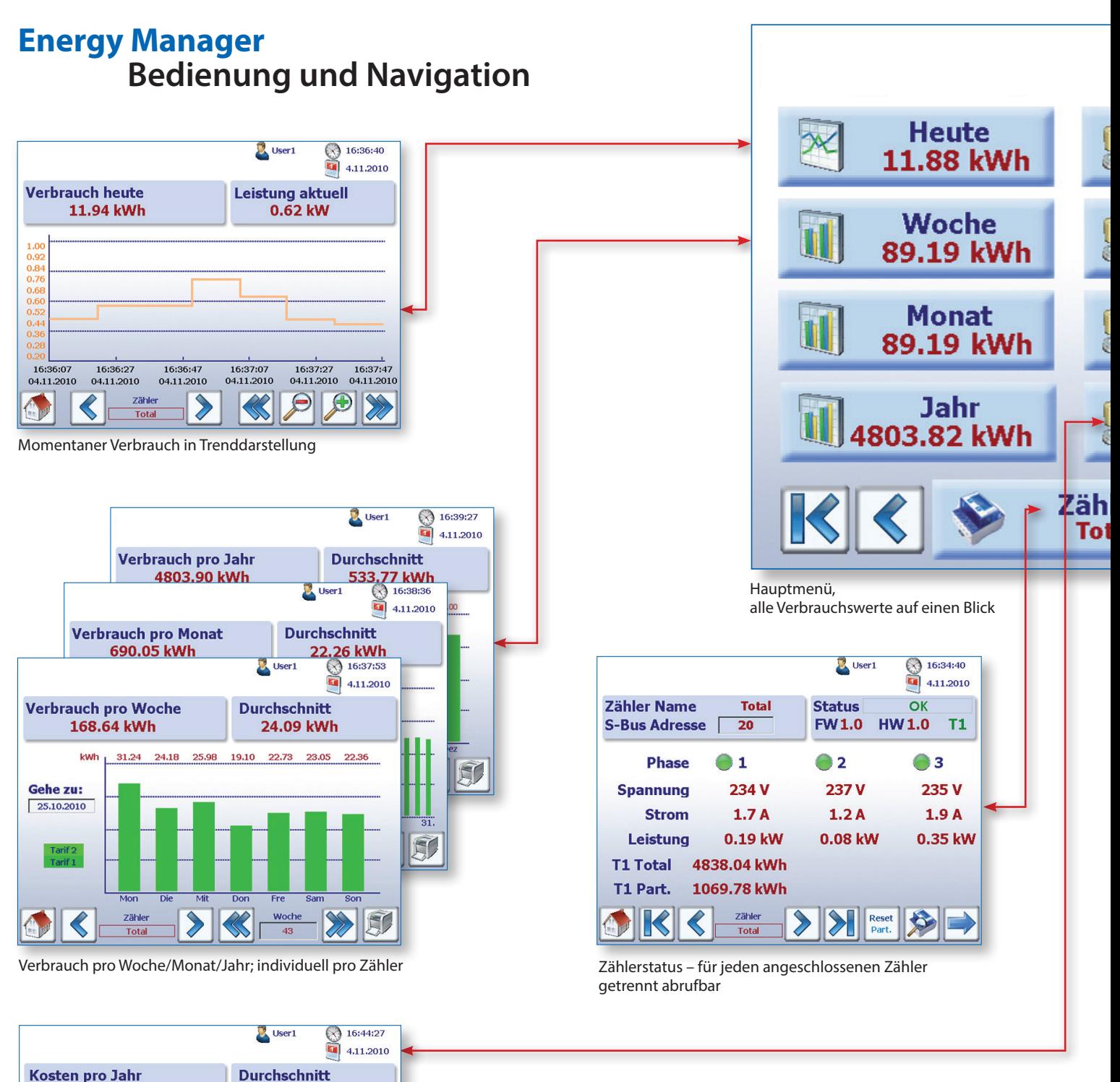

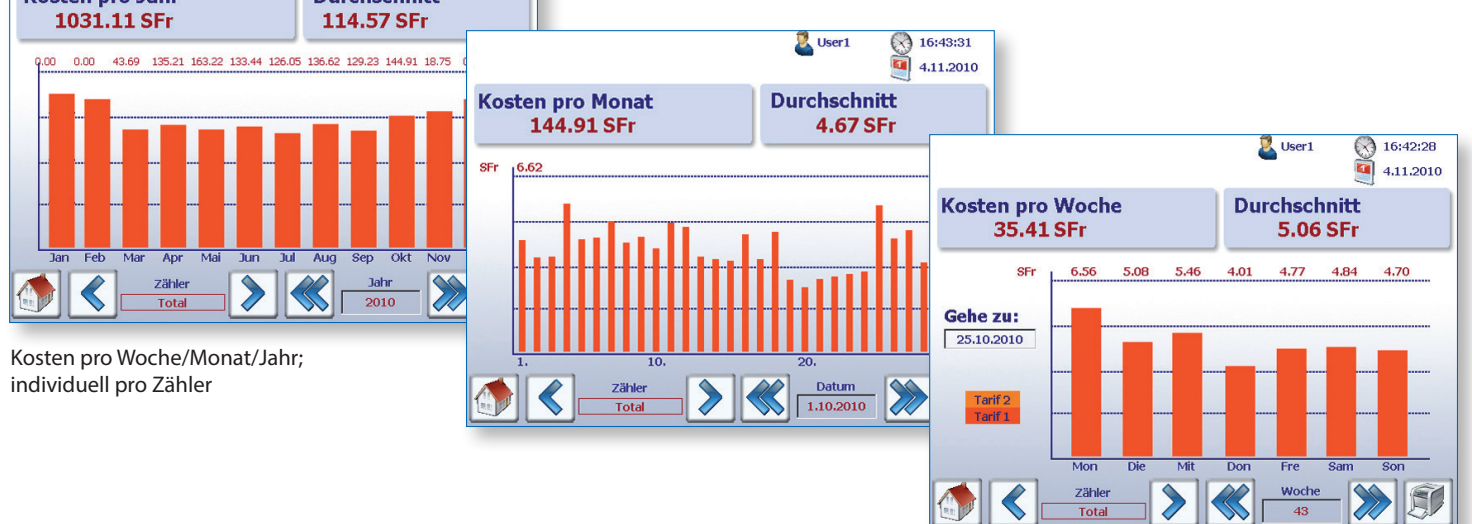

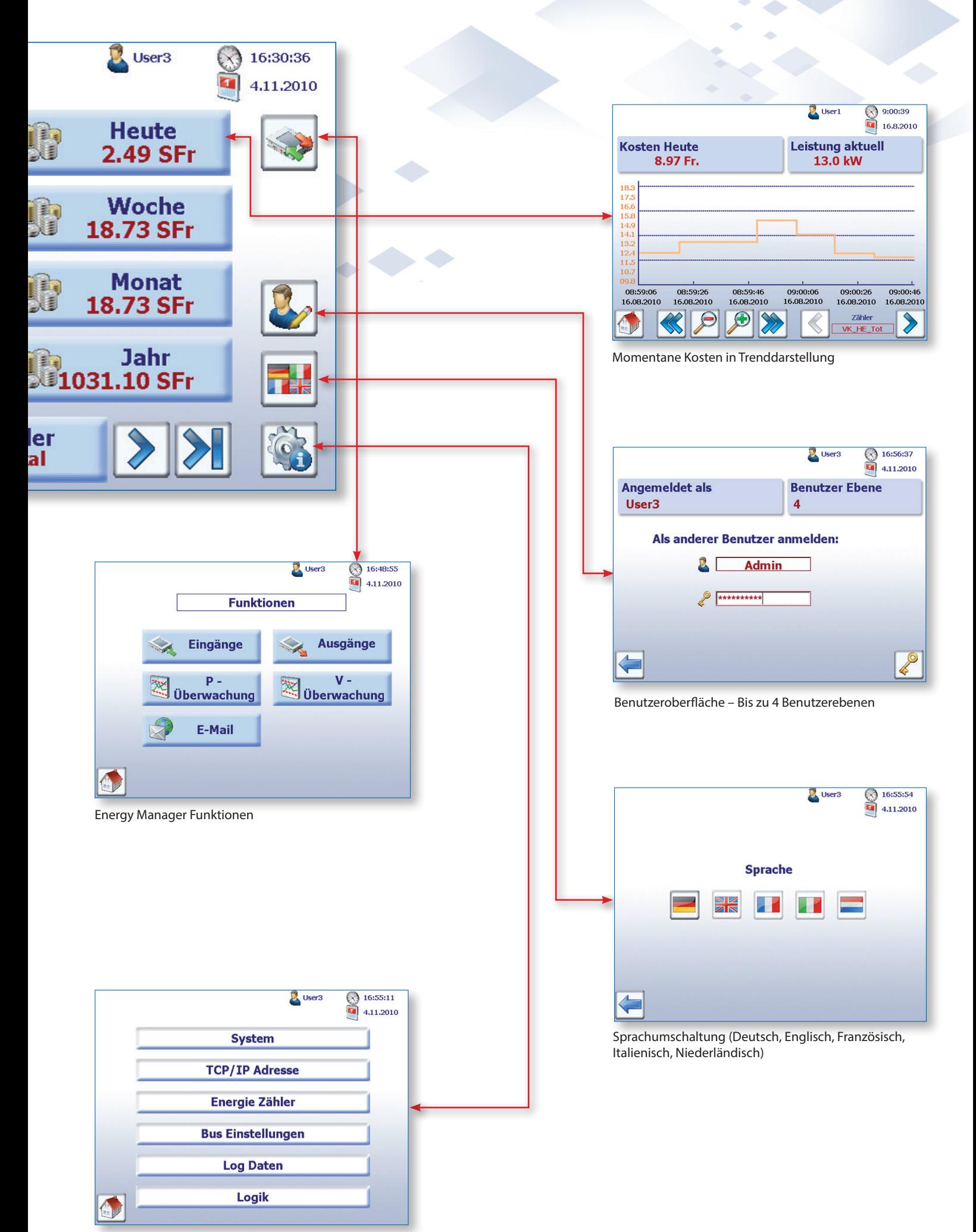

Einstellungen für Optionen

# **Energy Manager Anpassen und Integrieren**

Ausgestattet mit einer flexiblen Bedienoberfläche, Programmierbarkeit und einer Vielzahl von Kommunikationsschnittstellen schlägt der Energy Manager die Brücke vom Energie-Monitoring zur Automation. Er bildet die messtechnische Grundlage für Automationsprojekte, welche auf Energieeinsparung und Effizienzsteigerung abzielen.

# **Freie Gestaltung der Bedienoberfläche**

Die im Lieferumfang enthaltene Bedienoberfläche ist mit dem Standardwerkzeug S-Web-Editor erstellt. Sie ist als Projektdatei auf jedem Energy Manager hinterlegt und kann beliebig angepasst oder erweitert werden.

- Standard-Visualisierung individuell gestalten
- Einfache Erstellung und Bearbeitung mit Software-Werkzeug S-Web-Editor

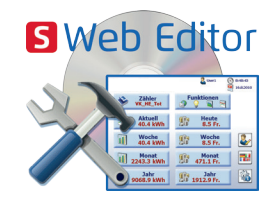

### **Verbrauchsabhängige Steuerungsfunktion**

Der Energy Manager ist mit einem frei programmierbaren Logic-Controller ausgestattet. Das Anwenderprogramm hat Zugriff auf sämtliche Verbrauchswerte der angeschlossenen Energiezähler. Weiter bietet der Energy Manager eine begrenzte Anzahl digitaler Ein/Ausgänge onboard. Damit lassen sich bereits individuell auf die jeweilige Applikation zugeschnittene Steuerungsfunktionen realisieren.

- STEP7-programmierbarer Logic-Controller
- Spitzenlastabschaltung, Alarmierung über E-Mail oder SMS, etc.

### **Datenaustausch mit Steuerungssystemen**

Dank seiner Kommunikationsschnittstellen fügt sich der Energy-Manager nahtlos in das Automationsumfeld ein. Steuerungen bzw. SPS sind in der Lage, über etablierte Feldbussysteme die erfassten Messwerte auszulesen und in die Prozesssteuerung mit einzubeziehen. Energiezähler und Manager bilden so die messtechnische Grundlage für Automatisierungslösungen.

- ▶ Saia PCD<sup>®</sup> via S-Bus
- SIMATIC S7 über MPI
- Modbus

### **Energiemonitoring auf Leitebene aufschalten**

Der Energy Manager bildet zusammen mit angeschlossenen Energiezählern eine solide Basis für die Erfassung von Energiewerten. Diese lassen sich problemlos in eine übergeordnete Visualisierung oder Leitebene einbinden.

- Mit Visi+ Energiewerte in Gebäude-Leit-Technik (GLT) einbeziehen
- Energiemonitoring und Darstellung mit den Möglichkeiten eines Leitsystems
- Vorgefertigte Visi.Plus-Templates für effizientes Engineering

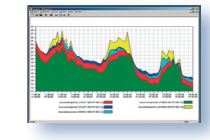

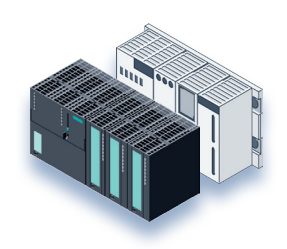

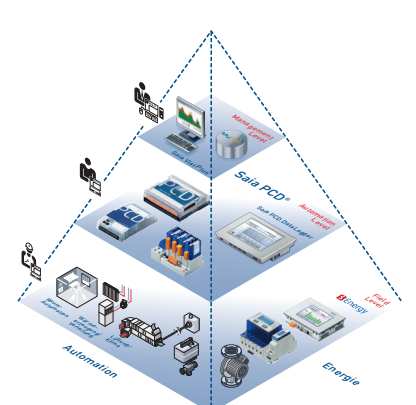

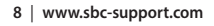

# **Energy Manager Typische Fallbeispiele**

# **Unterverteilung bei Einkaufszentren für Abrechnungszwecke**

Ein Einkaufszentrum umfasst mehrere Ladengeschäfte, die vom Betreiber untervermietet sind. Die anfallenden Stromkosten müssen an die Ladenbesitzer weiterverrechnet werden. Hierzu wird jedes einzelne Geschäft mit mindestens einem Energiezähler versehen. Als spezieller Service können auf Wunsch weitere Zähler z.B. für Beleuchtung, Kühltheken etc. eingebaut werden, was zu mehr Kostentransparenz führt.

Dank MID-Konformität der Zähler können die Verbrauchswerte zu Abrechnungszwecken herangezogen werden. Alle Zähler werden auf einen Energy Manager geschaltet, der in der Hauptverteilung der Liegenschaft installiert ist. Eine Ablesung erfolgt durch den Hausmeister vor Ort in der Hauptverteilung oder durch den Betreiber selbst über LAN/Internet am Büro-PC von der Verwaltung aus.

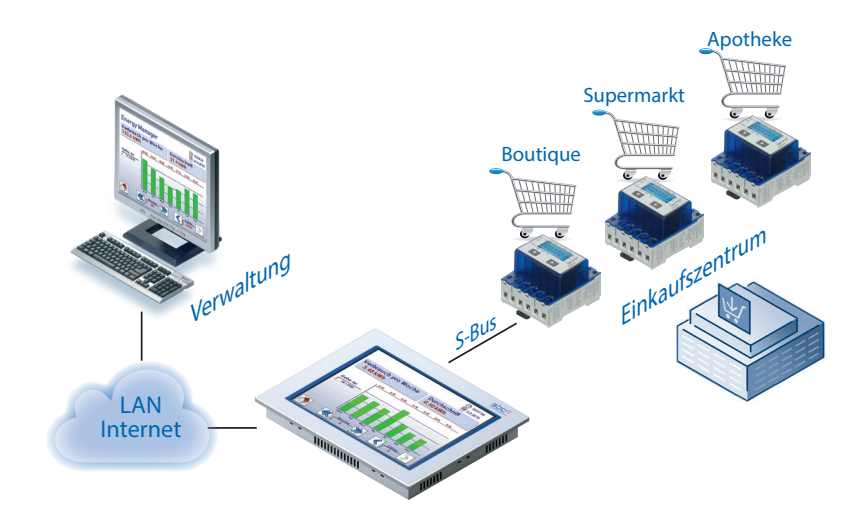

### **Mehr Transparenz bei Energiekosten im Produktionsbetrieb**

Ein Betrieb mit 40 Kunststoffspritzmaschinen möchte produktionsbedingte Energiekosten nicht mehr nur pauschal auf alle hergestellten Produkte umlegen, sondern gezielt einzelnen Produktlinien zuordnen. Die einzelnen Kunststoffspritzmaschinen werden mit je einem Energiezähler versehen und über einen

Energy Manager erfasst, der die Verbrauchswerte in eine Datei protokolliert. Die Protokolldatei im CSV-Format wird wöchentlich über LAN und FTP vom Finanz-Controlling ausgelesen und mit Hilfe von Microsoft Excel mit der Maschinenbelegung bzw. Produktionsplanung abgeglichen.

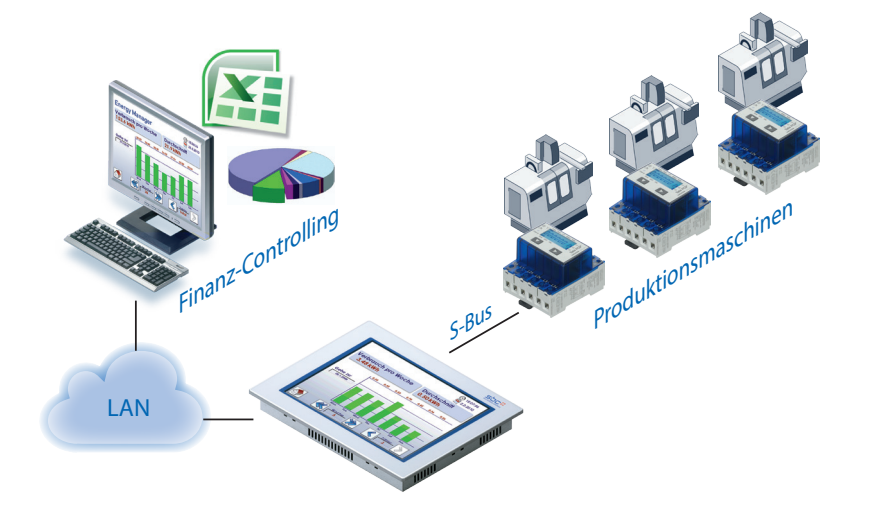

# **Funktion**

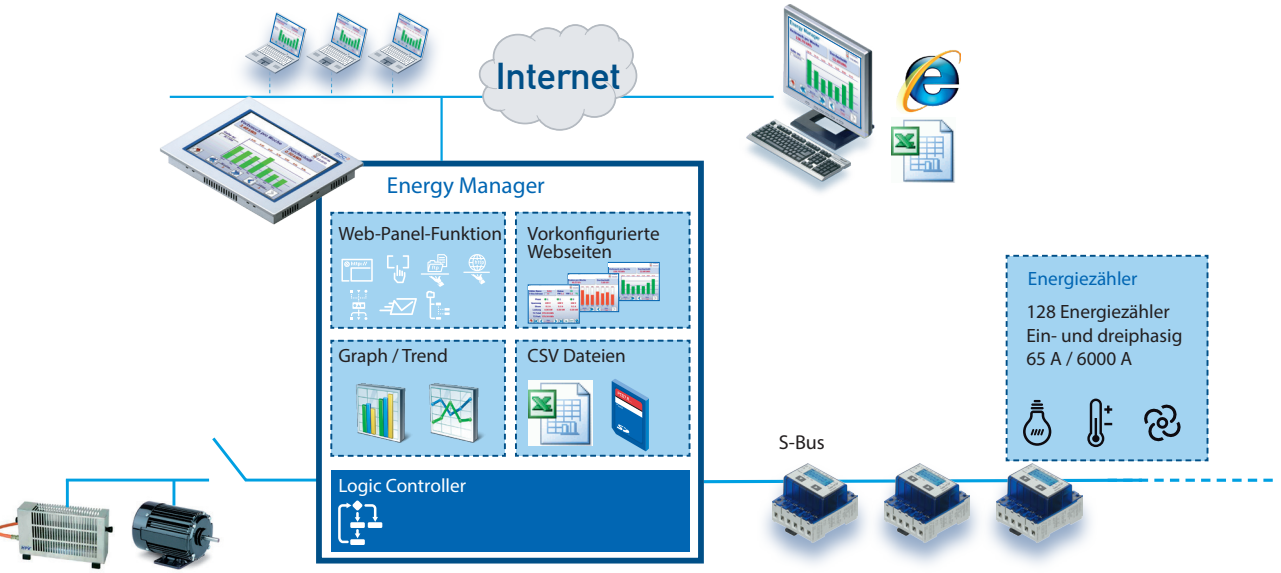

# **Technische Daten**

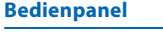

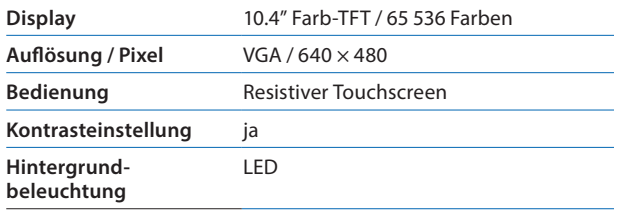

### **Schnittstellen & integrierte Server**

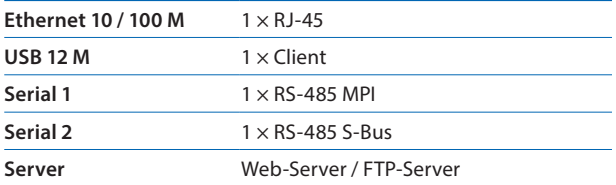

### **Bedienoberfläche**

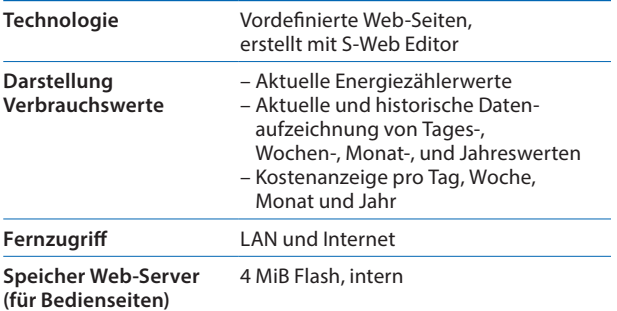

#### **Energiedatenerfassung**

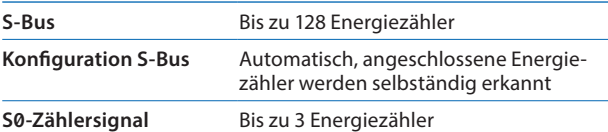

#### **Energiedatenaufzeichnung**

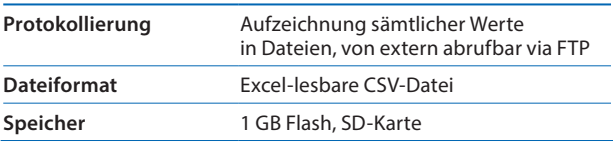

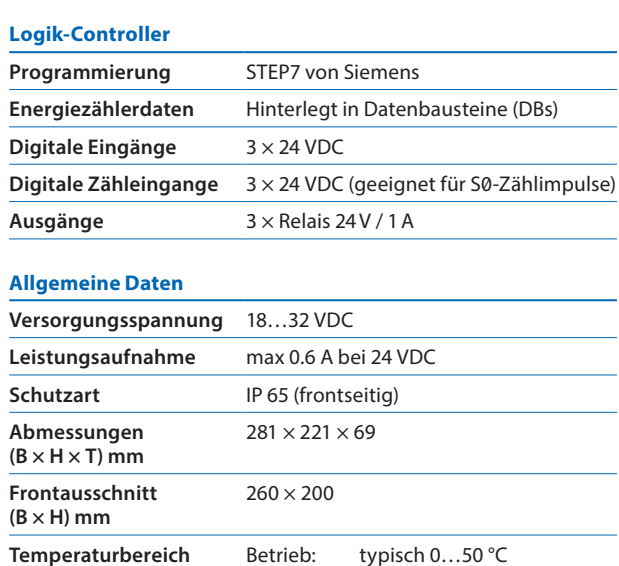

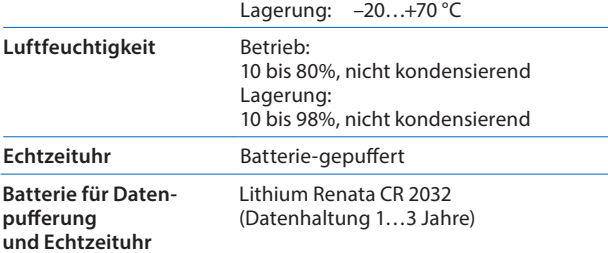

#### **Softwarewerkzeuge**

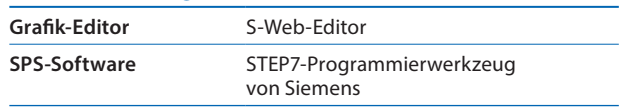

\*STEP ist ein geschütztes Warenzeichen der Siemens AG

# **Bestellinformation**

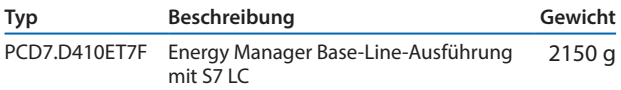

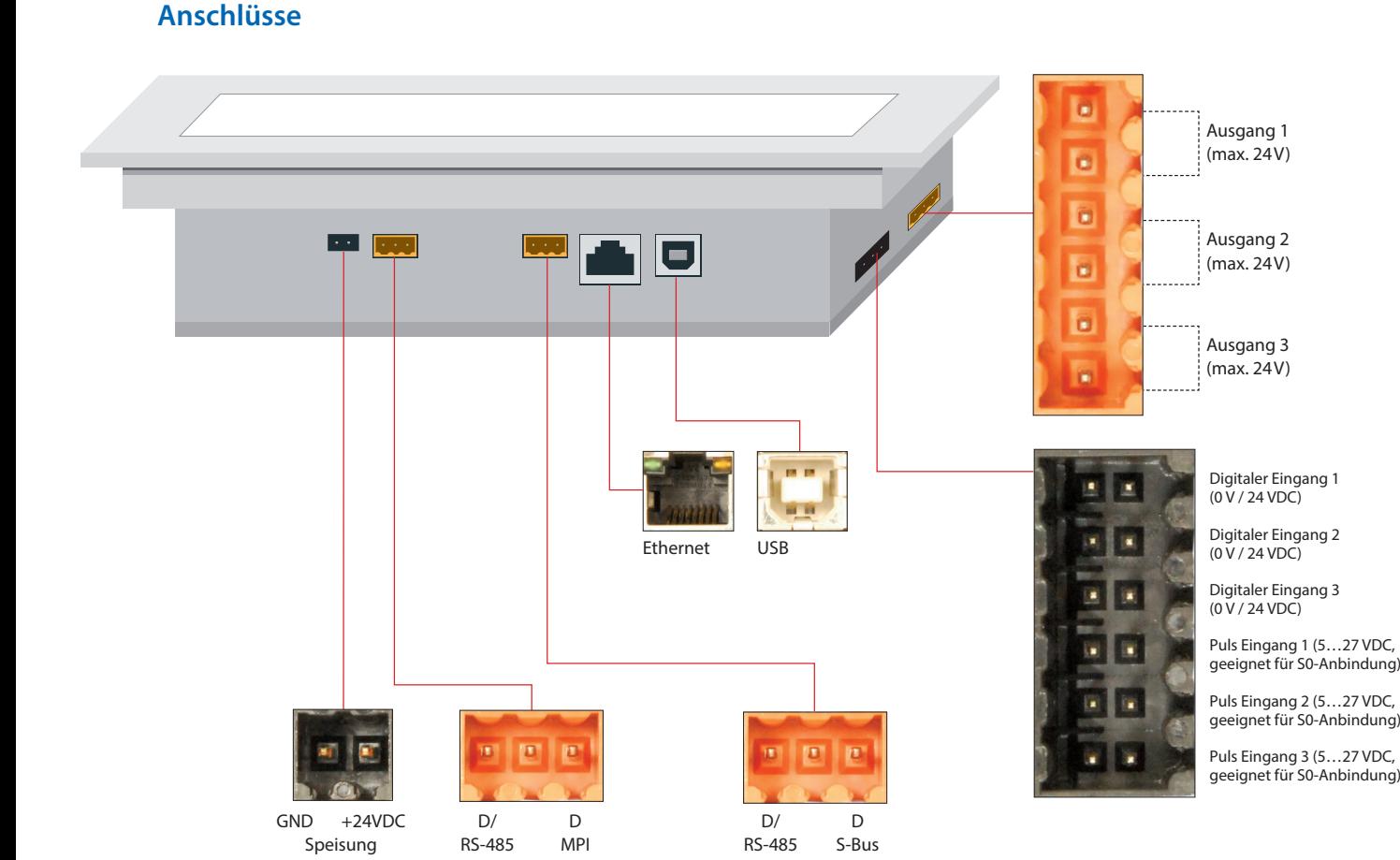

### **Installation**

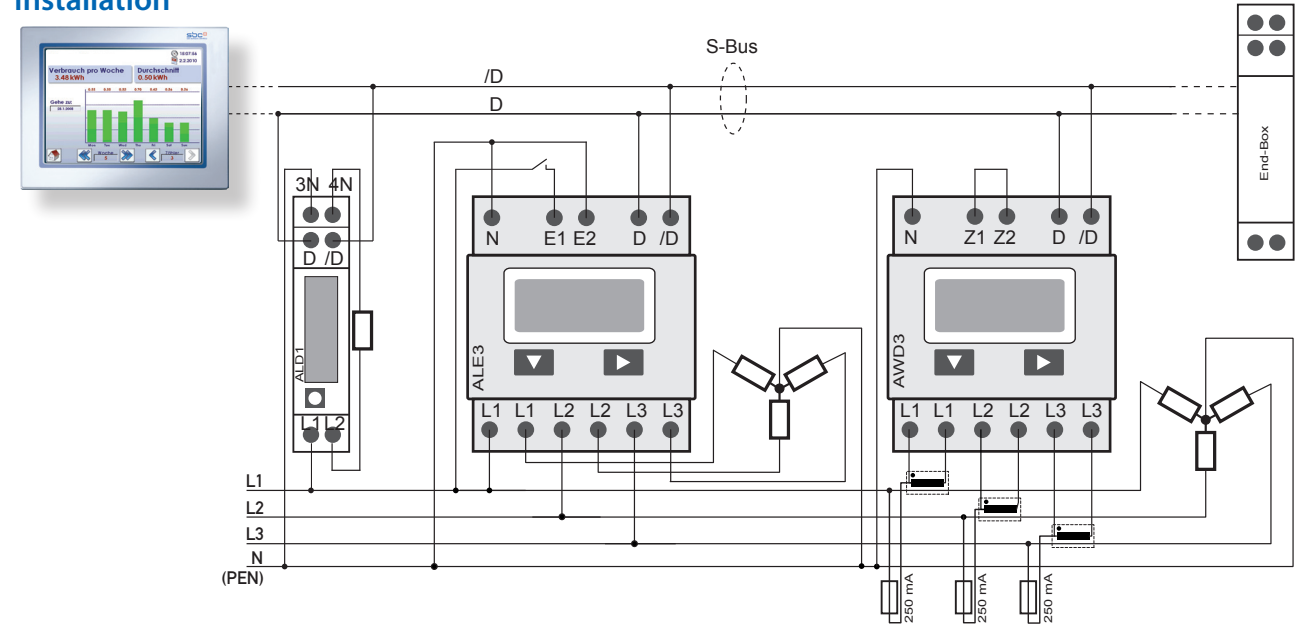

### **Unterstützte Energiezähler**

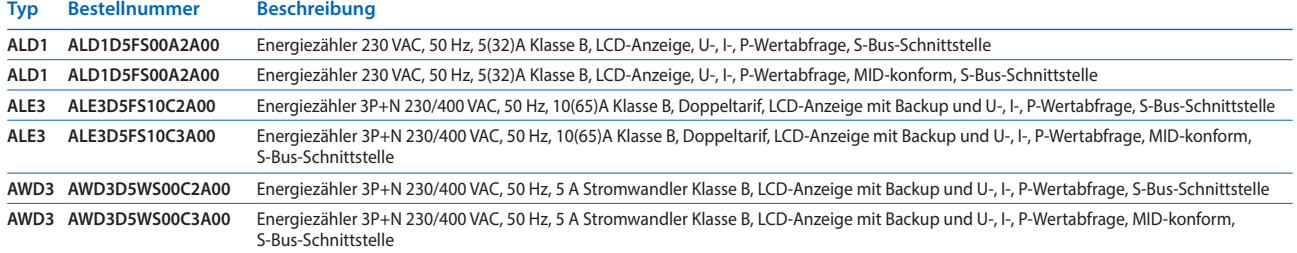

# **Unser Angebot / Bestellinformation**

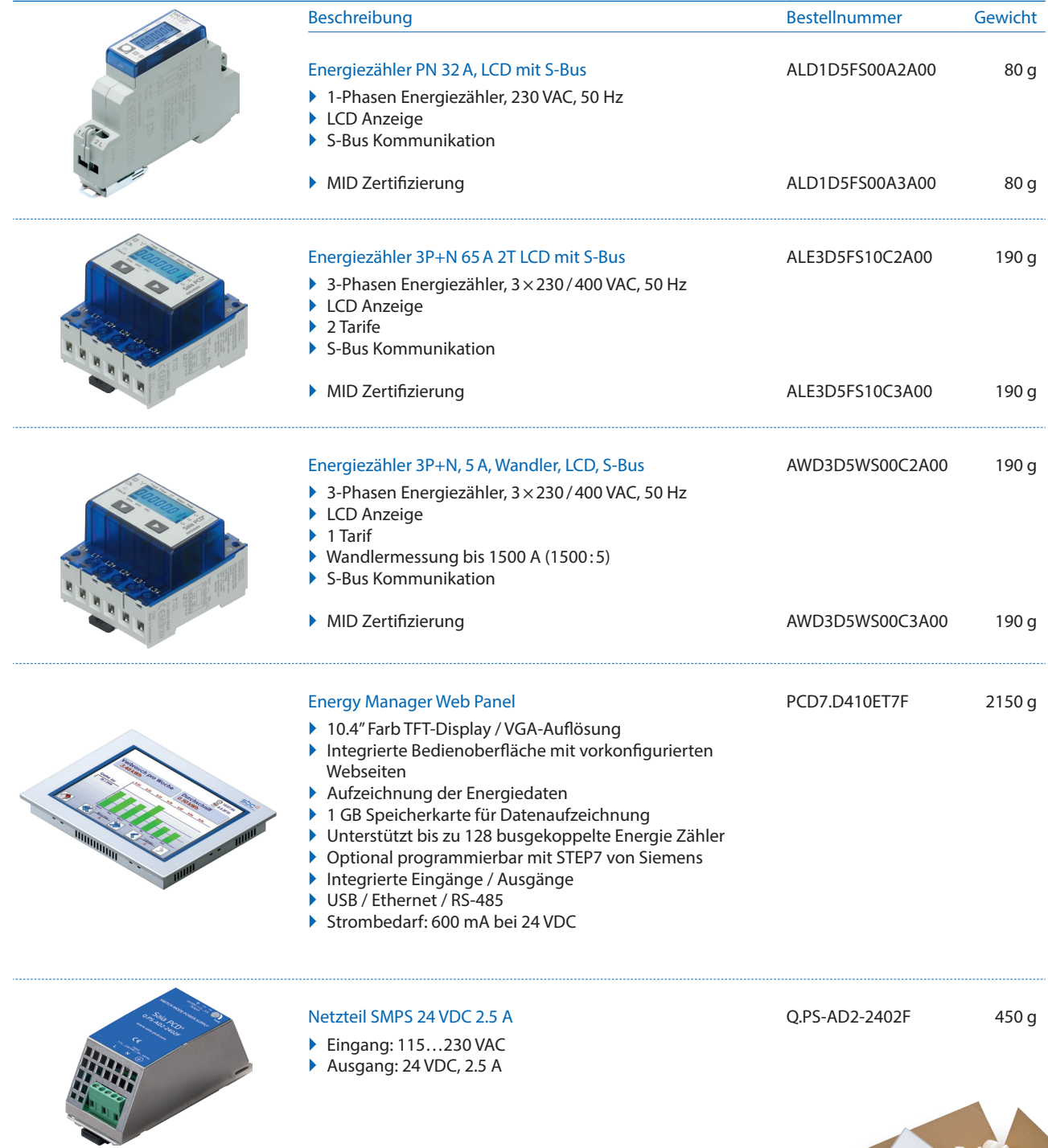

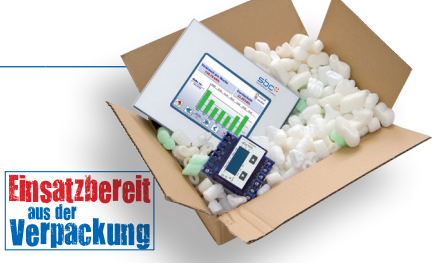

**Saia-Burgess Controls AG** Bahnhofstrasse 18 | 3280 Murten, Schweiz T +41 26 672 72 72 | F +41 26 672 74 99 [www.saia-pcd.com](http://www.saia-pcd.com)

**[support@saia-pcd.com](mailto:support%40saia-pcd.com?subject=) | [www.sbc-support.com](http://www.sbc-support.com)**